## **SCORM Compatibility**

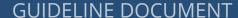

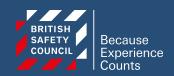

As part of our commitment to providing our clients with a seamless and efficient learning experience, we utilise **SCORM Cloud** as our platform for sharing and licensing our SCORM 1.2 courses. To ensure optimal compatibility with your Learning Management System (LMS), we kindly request your assistance in conducting a brief compatibility test.

## Compatibility test

The compatibility test is designed to verify that your LMS can effectively integrate our SCORM courses, ensuring accessibility and functionality.

Download the Test File

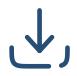

Click here to download

Upload to Your LMS

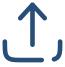

Upload the test file to your LMS

Verify Key Features:

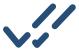

Check the content is accessible, analytics and reporting are working

Compatibility Considerations

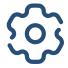

Enable pop-up windows & allow third-party cookies

## Things to consider

Test the courses across **different browsers** to esure they work everywhere.

Configure your LMS to **accept SCORM 1.2** packages

Ensure a **stable internet connection** for testing.

Verify that users have the **necessary permissions** to access and complete SCORM courses.

## **Next Steps:**

Once you are sure everything is working as expected, you can contact your account manager to organise your purchase of the courses. Alternatively you can view our courses available on SCORM and request a salesperson get in touch with you on our website:

www.britsafe.org/c/training/scorm